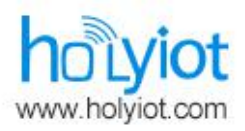

深圳市弘毅云佳科技有限公司<br>Shenzhen Holyiot Technology Co.,Ltd tel: +8615220262142 Email:info@holyiot.com

Version: 1 Issued Date: 2021/10/15

# **Datasheet**

产品名称 (Product): BT 5.1 module

产品型号 (Model No.): HOLYIOT-21052 -nRF52820

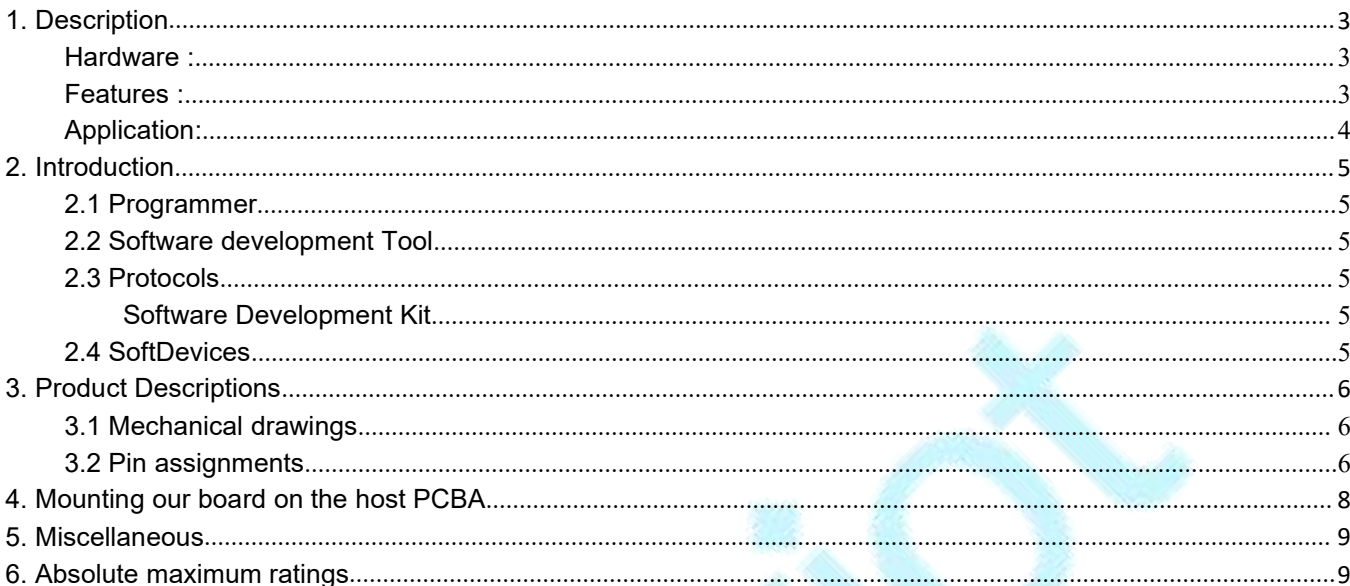

Shenzhen Holyiot Technology Co., Ltd<br>
www.holyiot.com info@holyiot.com<br> **1. Description**<br>
RF52820 is an ultra-low power *Bluetooth*® 5.2 System on Chip (SoC) with<br>
upporting Bluetooth Low Energy, Bluetooth mesh, Thread, an **name of the matter of the matter of the matter of the matter of the matter of the matter of the matter of the matter of the matter of the matter of the matter of the matter of the matter of the matter of the matter of the** 

**Shenzhen Holyiot Technology Co., Ltd**<br> **Shenzhen Holyiot.com**<br> **1. Description**<br>
In RF52820 is an ultra-low power *Bluetooth* ® 5.2 System on Chip (SoC) with built-in USB<br>
supporting Bluetooth Low Energy, Bluetooth mesh, Shenzhen Holyiot Technology Co...Ltd<br>
www.holyiot.com info@holyiot.com<br>
nRF52820 is an ultra-low power *Bluetooth*® 5.2 System on Chip (SoC) with built-in USB<br>
supporting Bluetooth Low Energy, Bluetooth mesh, Thread, and Z option offering built-in USB and a fully-featured 2.4 GHz multiprotocol radio. It is capable of **all advanced Bluetooth Low Energy features info@holyiot.com**<br>**1. Description**<br>
Info@holyiot.com<br>
Info@holyiot.com<br>
Supporting Bluetooth Low Energy, Bluetooth mesh, Thread, and Zigbee.<br>
The nRF52820 device compliments the **Shenzh WWW.F**<br> **CONTRIGENT SHEAD THE SECTLAR SECTLAR SUPPORT AT A SUPPORT SUPPORT THE AFT-52820 device compliments<br>
The nRF52820 device compliments<br>
option offering built-in USB and a f<br>
all advanced Bluetooth Low Energy<br>** 

<span id="page-2-0"></span>**1. Description**<br>nRF52820 is an ultra-low power *Bluetooth*® 5.2 System on Chip (SoC) with built-in USB<br>supporting Bluetooth Low Energy, Bluetooth mesh, Thread, and Zigbee.<br>The nRF52820 device compliments the extensive nRF **1. DeSCription**<br>
INFE52820 is an ultra-low power *Bluetooth*® 5.2 System on Chip (SoC) with built-in USB<br>
supporting Bluetooth Low Energy, Bluetooth mesh, Thread, and Zigbee.<br>
The nRF52820 device compliments the extensive nRF52820 is an ultra-low power *Bluetooth*<sup>®</sup> 5.2 System on Chip (SoC) with built-in USB<br>supporting Bluetooth Low Energy, Bluetooth mesh, Thread, and Zigbee.<br>The nRF52820 device compliments the extensive nRF52 Series platf nRF52820 is an ultra-low power *Bluetooth* <sup>®</sup> 5.2 System on Chip (SoC) with built-in USB<br>supporting Bluetooth Low Energy, Bluetooth mesh, Thread, and Zigbee.<br>The nRF52820 device compliments the extensive nRF52 Series plat nRF52820 is an ultra-low power *Bluetooth*® 5.2 System on Chip (SoC) with built-in<br>supporting Bluetooth Low Energy, Bluetooth mesh, Thread, and Zigbee.<br>The nRF52820 device compliments the extensive nRF52 Series platform wi option oneinig bunt-in OSB and a runy-teatured 2.4 GHZ indulprotecol radio. It is capable and a distribution Finding.<br>Direction Finding.<br>Direction Finding.<br>
nRF52820 features a 64 MHz Arm® Cortex®-M4 processor with 256 kB nRF52820 features a 64 MHz Arm® Cortex®-M4 pro<br>
32 kB of RAM. A wide range of analog and digital in<br>
comparator, SPI, UART, TWI, QDEC, and USB. With<br>
device is enabled to be powered by rechargeable b<br>
operating at an exten

<span id="page-2-1"></span>

device is challed to be powered by rechargeable batteries cooperating at an extended temperature range of -40°C to 105<br>Multiprotocol radio (bluetooth low energy, ANT, 2.4G proprieta<br>Multiprotocol radio (bluetooth low energ Multiprotocol radio (bluetooth low energy, ANT,<br>Hardware :<br>SWD programmer (SWDIO,SWCLK,VDD,GND<br>nRF52820 -QDAA<br>Size : 9.20mm\*15.04mm<br>BLE stack & RF 2.4Ghz Multiprotocol radio (bluetooth low energy, ANT, 2.4G proprie<br> **Hardware :**<br>
SWD programmer (SWDIO,SWCLK,VDD,GND)<br>
nRF52820 -QDAA<br>
Size : 9.20mm\*15.04mm<br>
BLE stack & RF 2.4Ghz Multiprotocol radio (bluetooth low energy, ANT, 2.4<br>
Hardware:<br>
SWD programmer (SWDIO,SWCLK,VDD,GND)<br>
nRF52820 -QDAA<br>
Size : 9.20mm\*15.04mm<br>
BLE stack & RF 2.4Ghz SWD programmer (SWDIO,SWCLK,VDD,GND)<br>
nRF52820 -QDAA<br>
Size : 9.20mm\*15.04mm<br>
BLE stack & RF 2.4Ghz<br>
Features :<br>
-*Bluetooth* 5.1, IEEE 802.15.4-2006, 2.4 GHz transe<br>
- -95 dBm sensitivity in 1 Mbps Bluetooth Low<br>
- Max. pe

<span id="page-2-2"></span>•*Bluetooth* 5.1, IEEE 802.15.4-2006, 2.4 GHz transceiver

- -95 dBm sensitivity in 1 Mbps Bluetooth Low Energy mode
- Max. peak power: 3dBm
- -103 dBm sensitivity in 125 kbps Bluetooth Low Energy mode (long range)
- -20 to +8 dBm TX power, configurable in 4 dB steps
- On-air compatible with nRF52, nRF51, nRF24L, and nRF24AP Series

### **Shenzhen Holyiot Technology Co.,Ltd**

**[www.](http://www.holyiot.com)holyiot.com info@holyiot.com**

- Supported data rates:
	- $\circ$  Bluetooth 5.1 2 Mbps, 1 Mbps, 500 kbps, and 125 kbps
	- $\circ$  IEEE 802.15.4-2006 250 kbps
	- $\circ$  Proprietary 2.4 GHz 2 Mbps, 1 Mbps
- Angle-of-arrival (AoA) and angle-of-departure (AoD) direction finding using Bluetooth
- Single-ended antenna output (on-chip balun)
- 128-bit AES/ECB/CCM/AAR co-processor (on-the-fly packet encryption)
- 4.9 mA peak current in TX (0 dBm)
- 4.7 mA peak current in RX
- RSSI (1 dB resolution)

• Arm® Cortex®-M4 32-bit processor, 64 MHz

- 144 EEMBC CoreMark® score running from flash memory
- 33 µA/MHz running CoreMark from flash memory
- 33 µA/MHz running CoreMark from RAM
- Serial wire debug (SWD)

Flexible power management

- $\bullet$  1.7 V to 5.5 V supply voltage range
- On-chip DC/DC and LDO regulators with automated low current modes
- Automated peripheral power management
- Fast wake-up using 64 MHz internal oscillator
- 0.3 µA at 3 V in System OFF mode, no RAM retention
- 1.2 µA at 3 V in System ON mode, no RAM retention, wake on RTC
- 256 kB flash and 32 kB RAM
- Advanced on-chip interfaces
	- o USB 2.0 full speed (12 Mbps) controller
	- o Programmable peripheral interconnect (PPI)
	- o 18 general purpose I/O pins
	- o EasyDMA automated data transfer between memory and peripherals
- Nordic SoftDevice ready with support for concurrent multiprotocol
- 64 level comparator
- Temperature sensor
- 4x 32-bit timer with Counter mode
- Up to 2x SPI master/slave with EasyDMA
- Up to 2x I2C compatible two-wire master/slave
- UART (CTS/RTS) with EasyDMA
- Quadrature decoder (QDEC)
- 2x real-time counter (RTC)
- Single crystal operation
- Operating temperature from -40 to 105 °C
- Package variants
	- $\circ$  QFN40 package, 5 x 5 mm
	- $\circ$  WLCSP package, 2.531 x 2.531 mm

### <span id="page-4-0"></span>**Application:**

Advanced computer peripherals and I/O devices

- Mouse
- Keyboard
- Multi-touch trackpad
- Internet of things (IoT)
	- o Smart home sensors and controllers
	- o Industrial IoT sensors and controllers
- Interactive entertainment devices
	- o Remote controls
	- o Gaming controllers

## <span id="page-4-1"></span>2. **Introduction**

### <span id="page-4-2"></span>2.1 Programmer

HOLYIOT-21052 module use the Serial Wire Debug(SWD port ), the module which layout the SWDIO, SWCLK, VDD, GND for debug and flash your own firmware, more info about the SWD, please visit [https://www.silabs.com/community/mcu/32-bit/knowledge-](https://www.silabs.com/community/mcu/32-bit/knowledge-base.entry.html/2014/10/21/serial_wire_debugs-qKCT)

base.entry.html/2014/10/21/serial\_wire\_debugs-qKCT

You can using the Jlink or Jtag for programmer.

### <span id="page-4-3"></span>2.2 Software development Tool

It supports the standard Nordic Software Development Tool-chain using Segger Embedded Studio, Keil, IAR and GCC. More info please visit https://www.nordicsemi.com/Software-and-Tools/Development-Tools

### <span id="page-5-0"></span>2.3 Protocols

This module support Bluetooth 5, Bluetooth Low Energy,Bluetooth mesh,Thread,802.15.4,ANT, 2.4GHz proprietary. So we can use different protocols for different situations.

### <span id="page-5-1"></span>**Software Development Kit**

Nordic Semiconductor's Software Development Kits (SDK) are your starting point for software development on the nRF51 and nRF52 Series. It contains source code libraries and example applications covering wireless functions, libraries for all peripherals, bootloaders, wired and OTA FW upgrades, RTOS examples, serialization libraries.

More info please visit https://www.nordicsemi.com/Software-and-Tools/Software/nRF5-SDK You can also download the SDK for coding development .

### <span id="page-5-2"></span>2.4 SoftDevices

Nordic Semiconductor protocol stacks are known as SoftDevices. SoftDevices are pre compiled, pre-linked binary files. SoftDevices can be programmed in nRF5 series devices, and are freely downloadable from the Nordic website. Please download that here:

https://www.nordicsemi.com/Software-and-Tools/Software/S132

Over-The-Air DFU

The SoC is supported by an Over-The-Air Device Firmware Upgrade (OTA DFU) feature. This allows for in the field updates of application software and SoftDevice.

### <span id="page-6-0"></span>**3. Product Descriptions**

### <span id="page-6-1"></span>3.1 Mechanical drawings

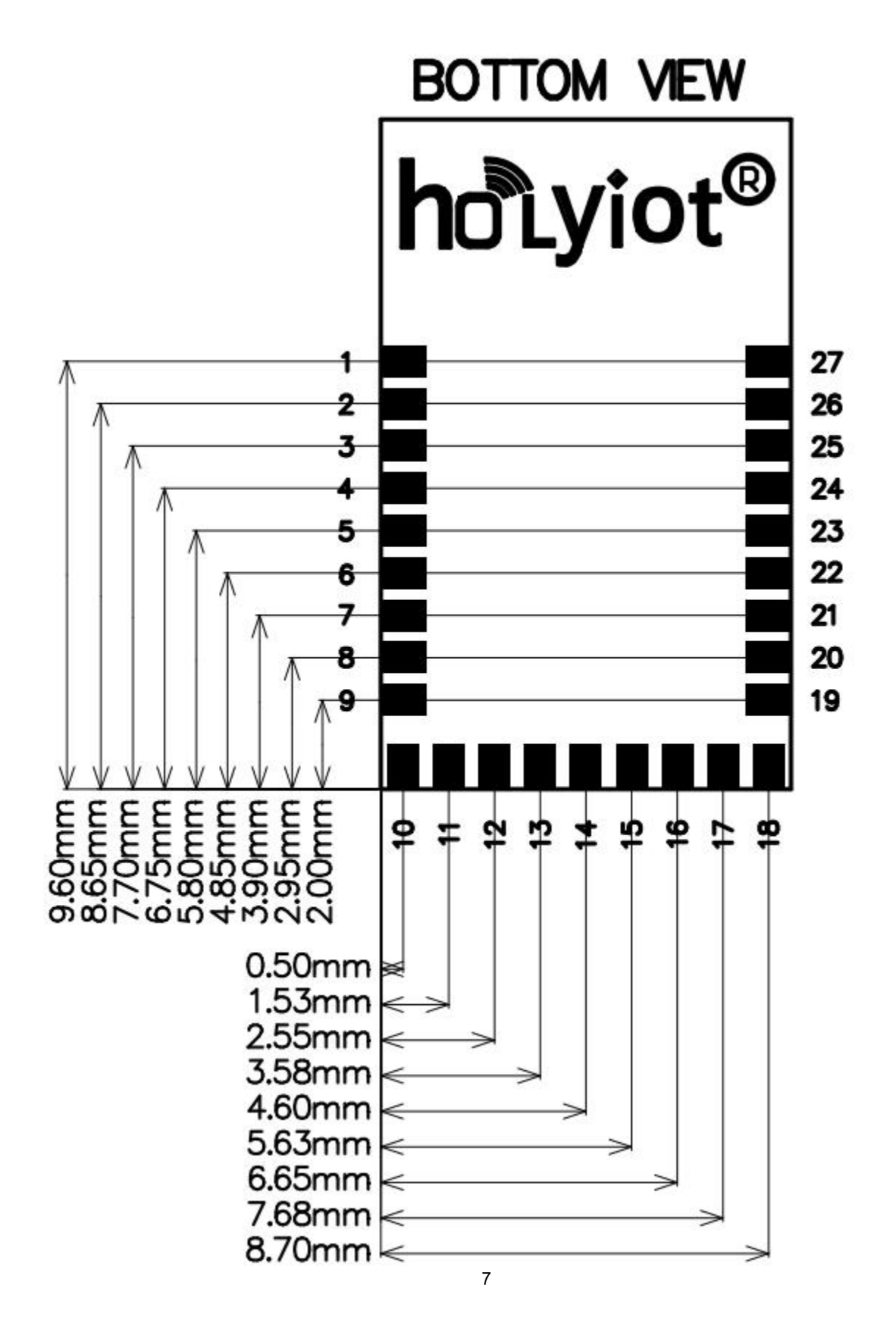

<span id="page-7-0"></span>3.2 Pin assignments

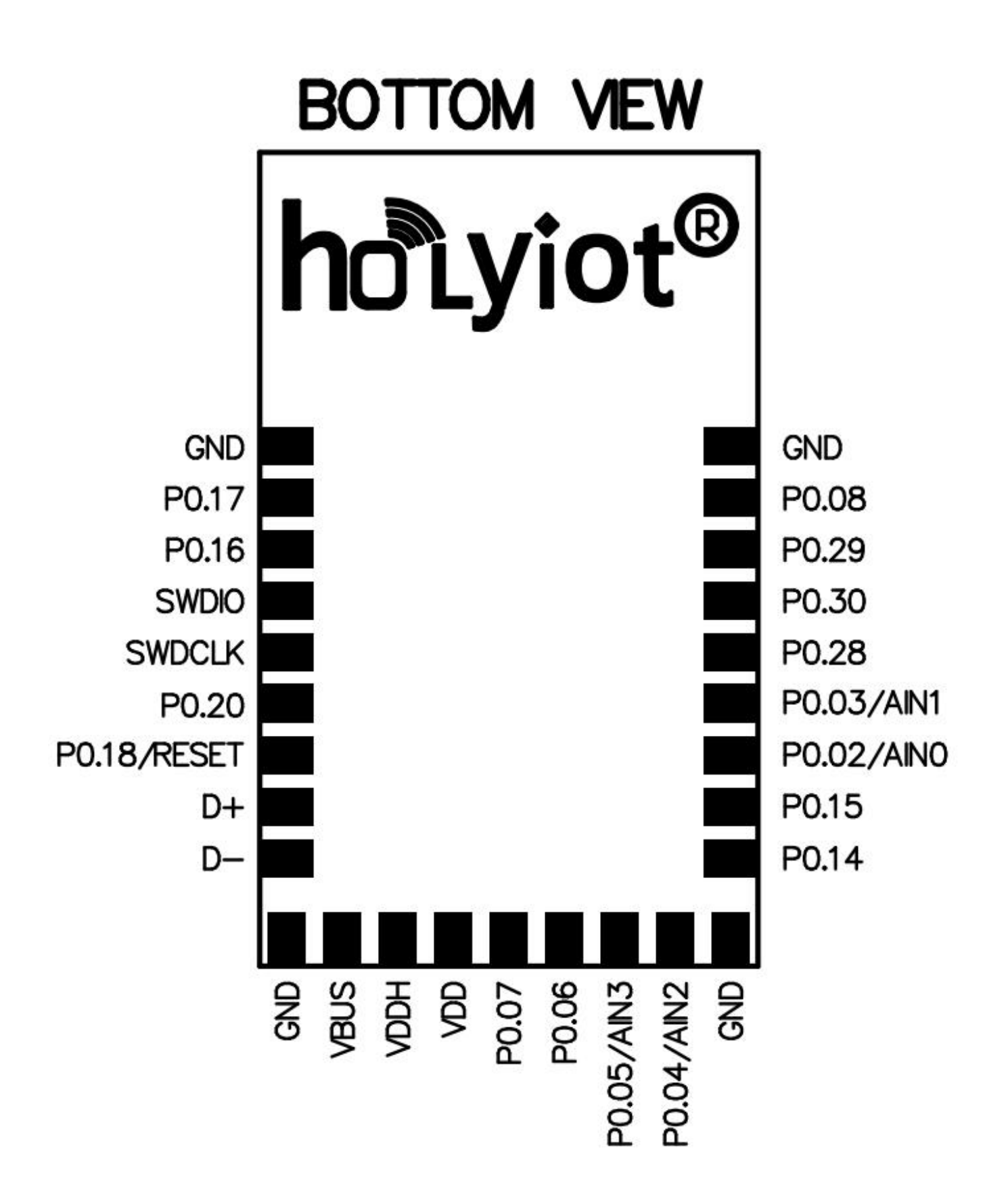

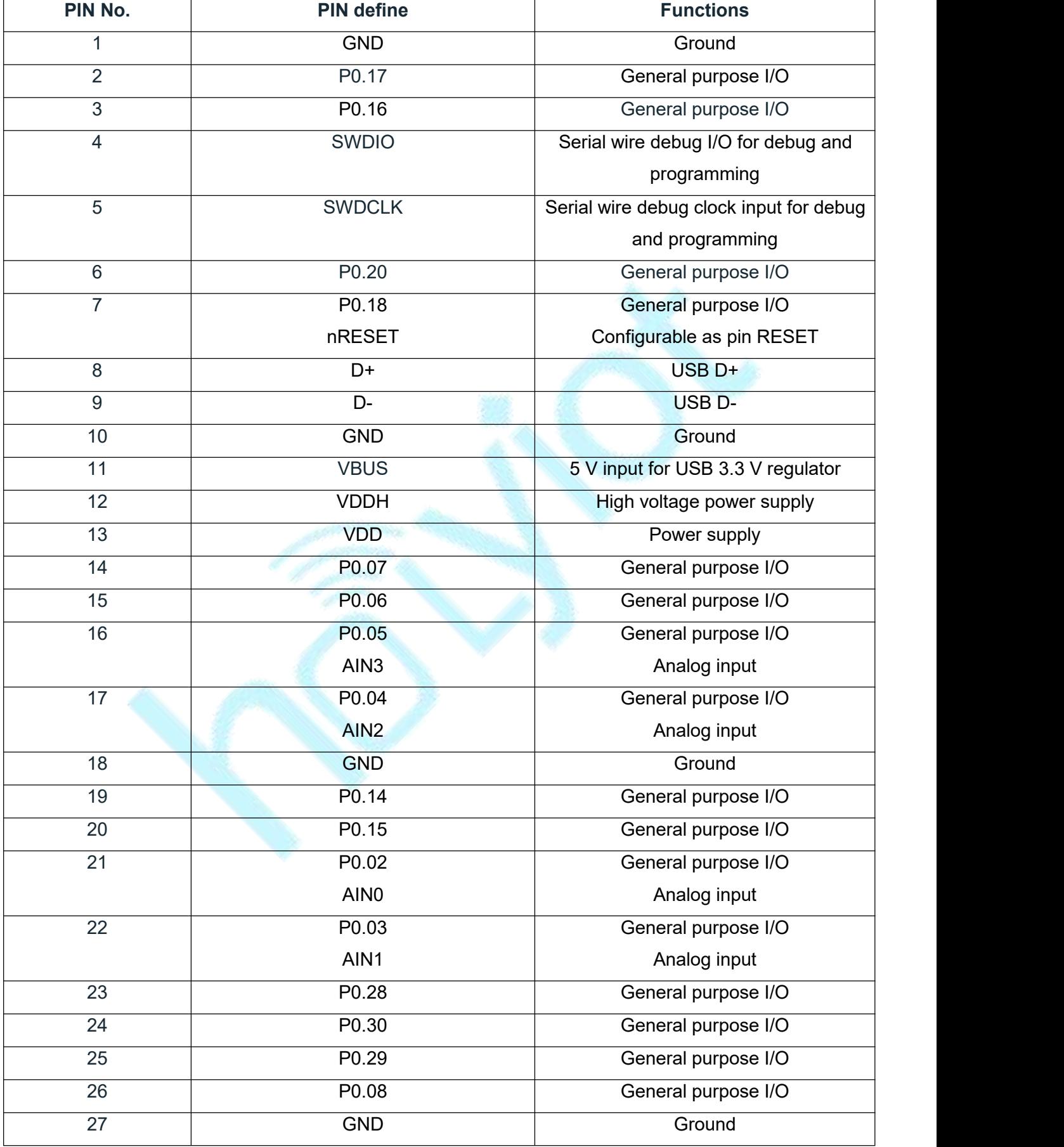

## <span id="page-9-0"></span>**4. Mounting our board on the host PCBA**

We suggest that you mount our RF board(HOLYIOT-21052 -52820) on the board like that:

1. For the best Bluetooth performance, the antenna of the area need to extend about several mm without ground under the antenna of the edge of the host PCB.

2. The second choice is that place our board at the corner of host PCB, the antenna of board need to extend several mm outside of the Ground plane of the host PCB.

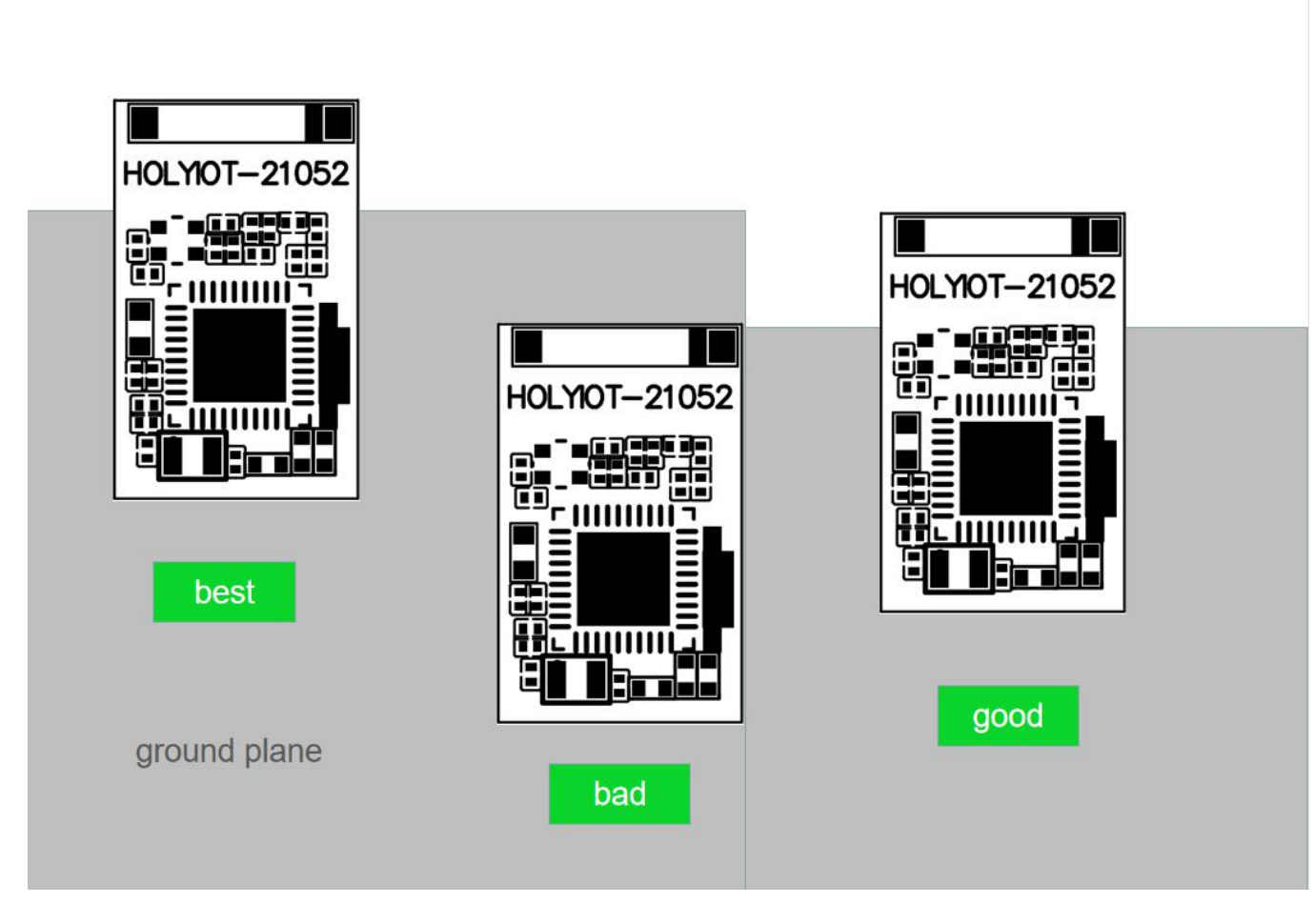

## <span id="page-10-0"></span>**5. Miscellaneous**

Soldering Temperature-Time Profile for Re-Flow Soldering. Maximum number of cycles for reflow is 2. No opposite side re-flow is allowed due to module weight.

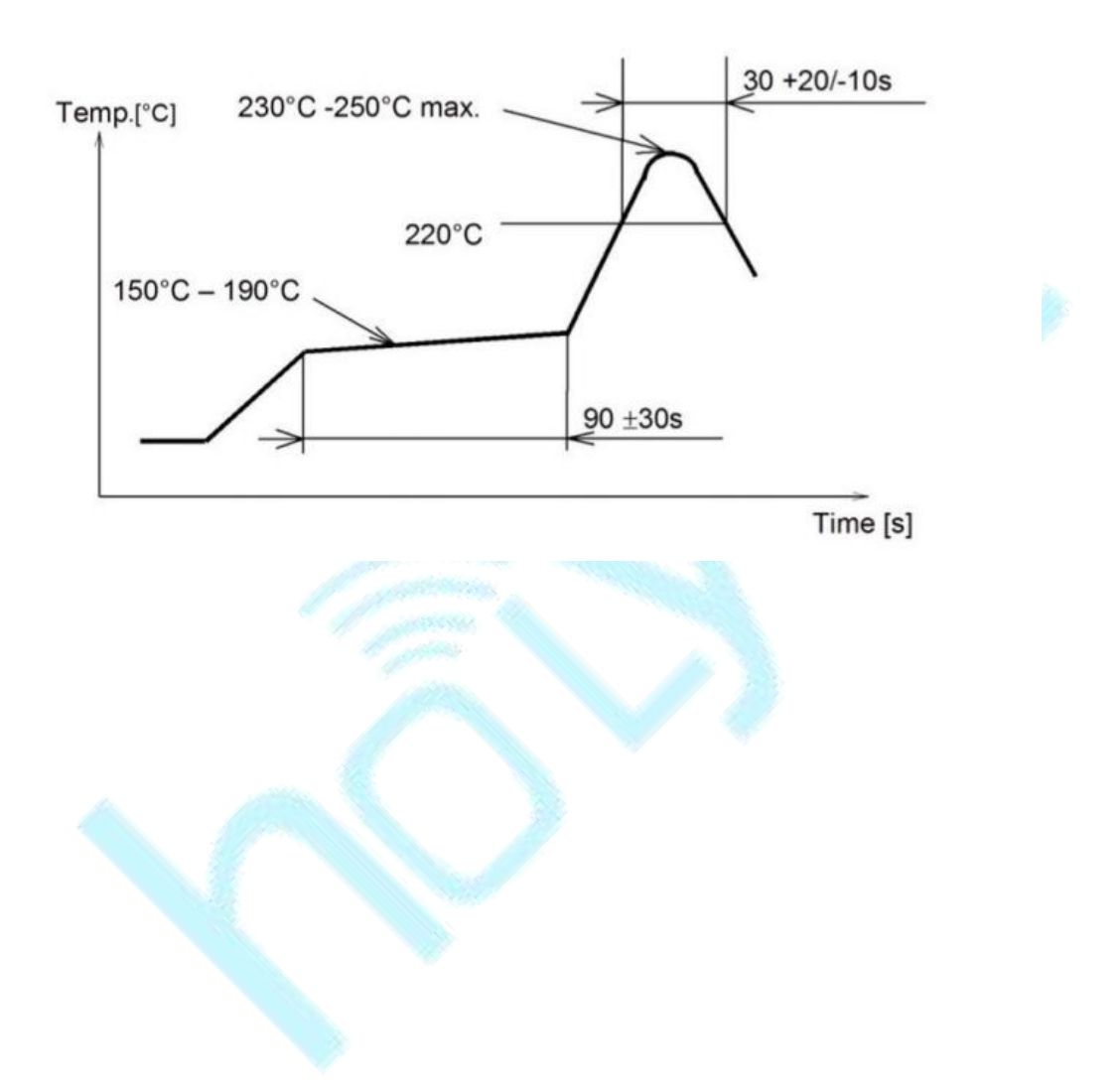

## <span id="page-11-0"></span>**6. Absolute maximum ratings**

Maximum ratings are the extreme limits to which the chip can be exposed for a limited amount of time without permanently damaging it. Exposure to absolute maximum ratings for prolonged periods of time may affect the reliability of the device.

Absolute maximum ratings:

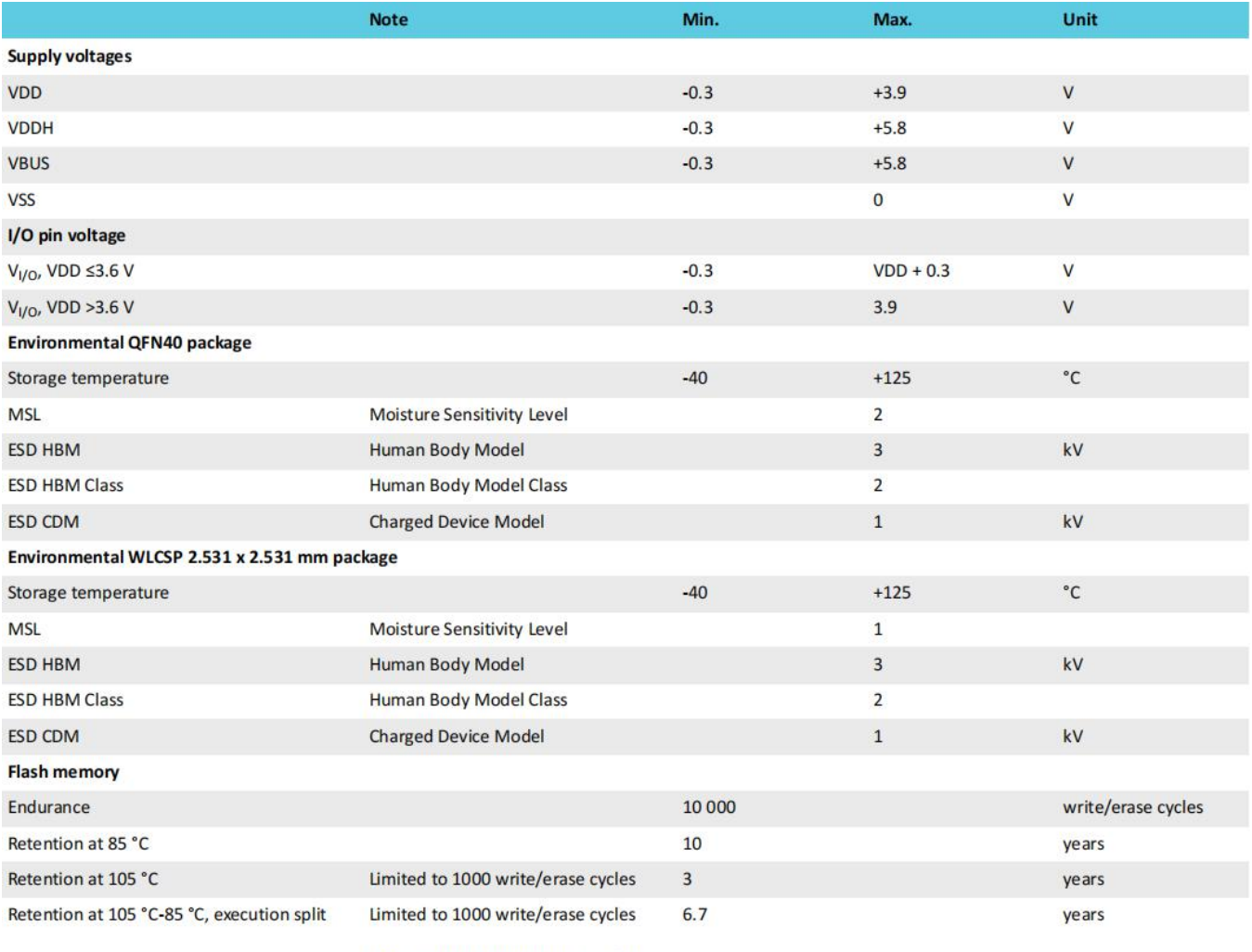

75% execution time at 85 °C or less

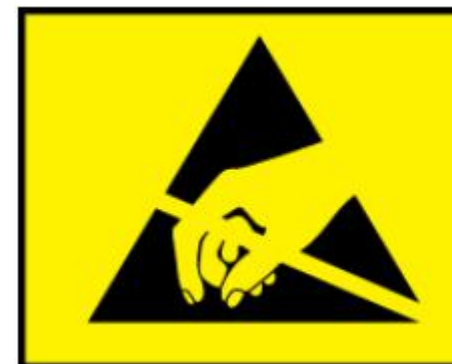

### **ATTENTION OBSERVE PRECAUTION FOR HANDLING ELECTROSTATIC SENSITIVE DEVICE**

HBM (Human Body Model): Class 3A

### **FCC Statement**

This device complies with part 15 of the FCC rules. Operation is subject to the following two conditions: (1) this de vice may not cause harmful interference, and (2) this device must accept any interference received, including i nterference that may cause undesired operation.

Changes or modifications not expressly approved by the party responsible for compliance could void the user's au thority to operate the equipment.

NOTE: This equipment has been tested and found to comply with the limits for a Class B digital device, pursuant t o part 15 of the FCC Rules. These limits are designed to provide reasonable protection against harmful interferenc e in a residential installation. This equipment generates uses and can radiate radio frequency energy and, if not in stalled and used in accordance with the instructions, may cause harmful interference to radio communications. H owever, there is no guarantee that interference will not occur in a particular installation. If this equipment does ca use harmful interference to radio or television reception, which can be determined by turning the equipment off and on, the user is encouraged to try to correct the interference by one or more of the following measures:

- ‐ Reorient or relocate the receiving antenna.
- ‐ Increase the separation between the equipment and receiver.
- ‐ Connect the equipment into an outlet on a circuit different from that to which the receiver is connected.
- ‐Consult the dealer or an experienced radio/TV technician for help important announcement

#### **Radiation Exposure Statement**

The device has been evaluated to meet general RF exposure requirement. The device can be used in portable exposure condition without restriction.

#### **Important Note:**

In the event that these conditions cannot be met (for example certain laptop configurations or co-location with another transmitter), then the FCC authorization is no longer considered valid and the FCC ID cannot be used on the final product. In these circumstances, the OEM integrator will be responsible for re-evaluating the end product (including the transmitter) and obtaining a separate FCC authorization.

#### **End Product Labeling**

The final end product must be labeled in a visible area with the following" Contains FCC ID:2ALGY-21052".

#### **Manual Information to the End User**

The OEM integrator has to be aware not to provide information to the end user regarding how to install or remove this RF module in the user's manual of the end product which integrates this module. The end user manual shall include all required regulatory information/warning as show in this manual.

### **Integration instructions for host product manufacturers according to KDB 996369 D03 OEM Manual v01**

#### **2.2 List of applicable FCC rules**

CFR 47 FCC PART 15 SUBPART C has been investigated. It is applicable to the modular transmitter.

#### **2.3 Specific operational use conditions**

This module is stand-alone modular. If the end product will involve the Multiple simultaneously transmitting condition or different operational conditions for a stand-alone modular transmitter in a host, host manufacturer have to consult with module manufacturer for the installation method in end system.

#### **2.4 Limited module procedures**

Not applicable

#### **2.5 Trace antenna designs**

Not applicable

#### **2.6 RF exposure considerations**

The device has been evaluated to meet general RF exposure requirement. The device can be used in portable exposure condition without restriction.

### **2.7 Antennas**

This radio transmitter2ALGY-21052 has been approved by Federal Communications Commission to operate with the antenna types listed below, with the maximum permissible gain indicated. Antenna types not included in this list that have a gain greater than the maximum gain indicated for any type listed are strictly prohibited for use with this device.

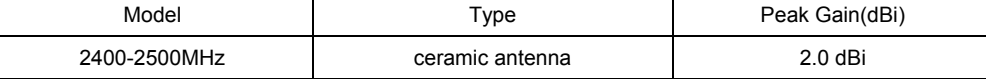

### **2.8 Label and compliance information**

The final end product must be labeled in a visible area with the following "Contains FCC ID:2ALGY-21052".

#### **2.9 Information on test modes and additional testing requirements**

Host manufacturer which install this modular with limit modular approval should perform the test of radiated emission and spurious emission according to FCC part 15C:15.247 and 15.209 requirement, only if the test result comply with FCC part 15.247 and 15.209 requirement, then the host can be sold legally.

### **2.10 Additional testing, Part 15 Subpart B disclaimer**

Host manufacturer is responsible for compliance of the host system with module installed with all other applicable requirements for the system such as Part 15 B.